#### **ΑΡΧΕΙΑ**

- ➢ Εκτελέστε τα παρακάτω προγράμματα και δείτε τις εξόδους που παρουσιάζουν.
- ➢ Κάντε αλλαγές όποιες εσείς νομίζετε και εκτελέστε εκ νέου.
- ➢ Συζητήστε τα αποτελέσματα των αλλαγών με την ομάδα σας.

**Παράδειγμα 1**: Αποθήκευση σε αρχείο δεδομένων μιας κλάσης σε δυαδική μορφή.

Κατασκευή προγράμματος για την καταγραφή πόντων σε αγώνα. Χρήση μιας κλάσης. Αποστολή δεδομένων σε

αρχείο σε δυαδική μορφή.

```
#include<iostream>
#include<fstream>
using namespace std;
class Score{
private:
       int onePoint, twoPoints, threePoints;
public:
       Score(){
              onePoint = 0;
              twoPoints = 0;
              threePoints = 0;
       }
       Score(int one, int two, int three){
              onePoint = one;
              twoPoints = two;
              threePoints = three;
       }
       ~Score(){
       }
       void viewPoints(){
       cout << "You scored....." << endl;
       cout \langle\langle onePoint \langle\langle " (1p)" \langle\langle " = " \langle\langle onePoint \langle\langle " Pts" \langle\langle endl;
       cout \langle twoPoints \langle (2p)" \langle = " \langle twoPoints * 2 \langle + " Pts" \langle endl;
       cout \langle threePoints \langle " (3p)" \langle " = " \langle threePoints * 3 \langle " Pts" \langle endl;
       cout << "\nTotal Score: " << onePoint+(twoPoints*2)+(threePoints*3) << " Pts" << endl;
       }
};
int main()
{
       ofstream outPoints; //αντικείμενό για την εγγραφή των δεδομένων
       ifstream inPoints; //αντικείμενό για την ανάγνωση των δεδομένων
       Score Sin, Sout(10,12,9); //αντικείμενα της κλάσης Score
       outPoints.open("GamePoints.txt", ios::out|ios::binary); //Άνοιγμα ροής εξόδου
       outPoints.write((char*) &Sout, sizeof(Sout)); //εγγραφή δεδομένων σε δυαδική μορφή
       outPoints.close(); //κλείσιμο ροής εξόδου
       inPoints.open("GamePoints.txt", ios::in|ios::binary); //Άνοιγμα ροής εισόδου
       inPoints.read((char*) &Sin, sizeof(Sin)); //ανάγνωση δεδομένων από αρχείο
       Sin.viewPoints(); // εκτύπωση δεδομένων στην οθόνη
       inPoints.close(); // κλείσιμο ροής εισόδου
       return 0;
}
```
## **Παράδειγμα 2**: Αποθήκευση σε αρχείο δεδομένων συσχετιζόμενων κλάσεων

Κατασκευή προγράμματος για την ενοικίαση οικοπέδων. Πολλαπλή συσχέτιση κλάσεων. Αποστολή δεδομένων σε αρχείο σε δυαδική μορφή.

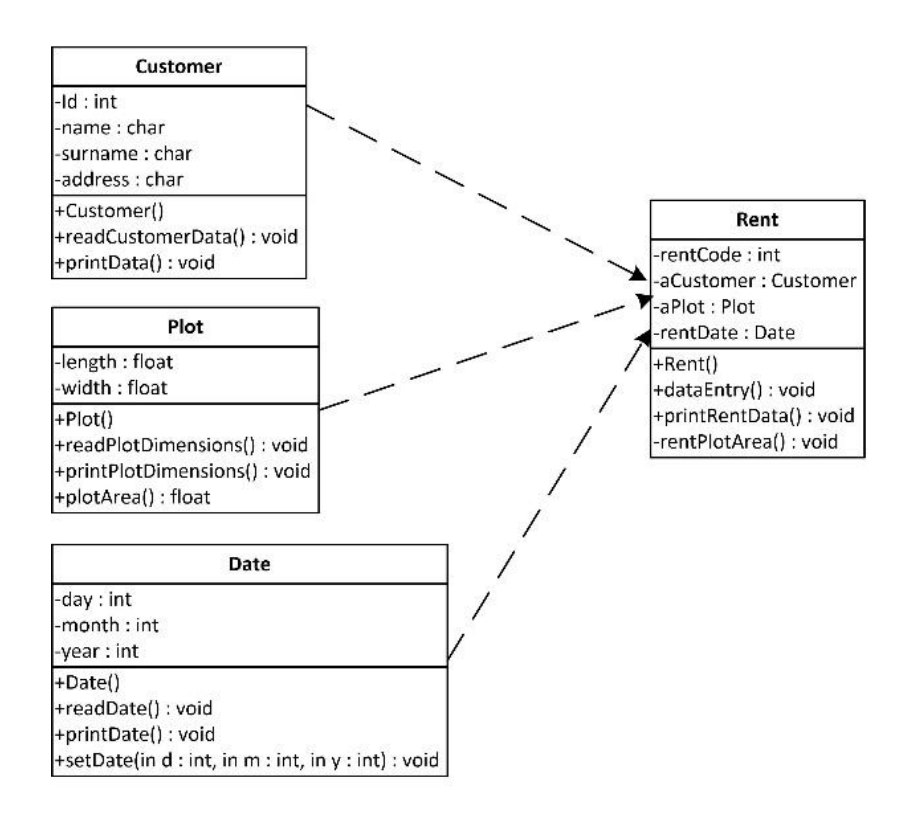

### **Customer.hpp**

```
// class Customer.h
#include<string.h>
class Customer{
      private:
             int ID;
             char name[10];
             char surname[30];
             char address[20];
      public:
             Customer(){
             }
             Customer(int anID, char aName[], char aSname[], char anAdrs[]){
                    ID = anID;strcpy(name, aName);
                    strcpy(surname, aSname);
                    strcpy(address, anAdrs);
             }
             ~Customer(){
             }
             void readCustomerData(){
                    cout << "Insert ID: "; cin >> ID;
                    cout << "Insert Name: "; cin >> name;
                    cout << "Insert Surname: "; cin >> surname;
                    cout << "Insert Address: "; cin >> address;
             }
             void printData(){
```

```
cout << "Customer Informations" << endl;
                   cout << "The Id is: " << ID << endl;
                   cout << "The Name is: " << name << endl;
                   cout << "The Surname is: " << surname << endl;
                   cout << "The Address is: " << address << endl;
             }
};
```
## **Plot.hpp**

```
//class Plot.h
class Plot{
      private:
             float length, width;
      public:
             Plot(){
                    length = 0;width = 0;
             }
             Plot(float l, float w){
                    length = 1;width = w;}
             ~\simPlot(){
             }
             void readPlotDimensions(){
                    cout << "Insert length in (m): "; cin >> length;
                    cout << "Insert width in (m): "; cin >> width;
             }
             void printPlotDimensions(){
                    cout << "Plot Dimensions" << endl;
                    cout << "Plot Length: " << length << "m" << endl;
                    cout << "Plot Width: " << width << "m" << endl; 
             }
             float plotArea(){
                    return length * width;
             }
};
```
# **Date.hpp**

```
//class Date.h
class Date{
       private:
              int day, month, year;
       public:
              Date(){
                     day = 0;
                     month = 0;year = 0;}
              Date(int _d, int _m, int _y){
                     day = _d;
                     month = \_m;year = <math>y;</math>}
              void readDate(){
                     cout << "Insert Day: "; cin >> day;
                     cout << "Insert Month: "; cin >> month;
                     cout << "Insert Year: "; cin >> year;
              }
```

```
void setDate(int d, int m, int y){
                   day = d;month = m;year = y;}
             void printDate(){
                   cout << day << "/" << month << "/" << year << endl;
             }
};
```
### **Rent.hpp**

```
//class Rent.h
#include "Plot.hpp"
#include "Customer.hpp"
#include "Date.hpp"
class Rent{
      private:
             int rentCode;
             Customer aCustomer; //αντικείμενο συσχετιζόμενης κλάσης
             Plot aPlot; //αντικείμενο συσχετιζόμενης κλάσης
             Date rentDate; //αντικείμενο συσχετιζόμενης κλάσης
             void rentPlotArea(){ //ιδιωτικά ορατή βοηθητική μέθοδος
                    cout << "Plot Area: " << aPlot.plotArea() << "m2" << endl;
             }
      public:
             void dataEntry(){
                    cout << "\nInsert Rent Code: "; cin >> rentCode;
                    cout << "\nCustomer Informations" << endl;
                    aCustomer.readCustomerData();
                    cout << "\nPlot Informations" << endl;
                    aPlot.readPlotDimensions();
                    cout << "\nRent Date" << endl;
                    rentDate.readDate();
             }
             void printRentData(){
                    cout << "Rent Code: " << rentCode << endl;
                    aCustomer.printData();
                    aPlot.printPlotDimensions();
                    cout << "The Rent Date is...." << endl;
                    rentDate.printDate();
                    rentPlotArea();
             }
```
### **RentAPlot.cpp**

};

#include<iostream> #include<fstream> #include"Rent.hpp" using namespace std; int main() { ofstream outFile; ifstream inFile; Rent R1, R2; int morePlots; //open output stream to a file outFile.open("PlotRent.txt", ios::app|ios::binary); cout << "\nStart Rent Data Entry" << endl;

```
do{
      R1.dataEntry();
      outFile.write((char*) &R1, sizeof(R1));
       cout << "There are other plots for rent ?" << endl;
       cout << "1->Yes, 2->No: "; cin >> morePlots;
}while(morePlots == 1);
outFile.close();
//open input stream from a file
cout << "\nPrint contents of PlotRent.txt\n" << endl;
inFile.open("PlotRent.txt", ios::in|ios::binary);
inFile.read((char*) &R2, sizeof(R2));
do{
      R2.printRentData();
      cout << endl;
      inFile.read((char*) &R2, sizeof(R2));
}while(!inFile.eof());
inFile.close();
return 0;
```
}